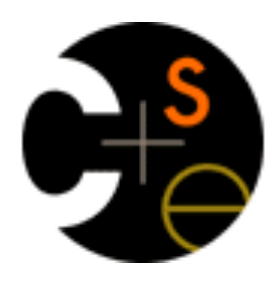

# CSE 341 Section 9

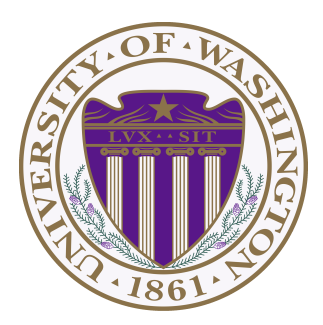

Nicholas Shahan Spring 2016

Adapted from slides by Cody Schroeder, and Dan Grossman

# Today's Agenda

- Double Dispatch Again
- Mixins
- The Visitor Pattern

## Dispatch Overview

Dispatch is the *runtime* procedure for looking up which function to call based on the parameters given:

- Ruby (and Java) use *Single Dispatch* on the implicit self parameter
	- Uses runtime class of **self** to lookup the method when a call is made
	- This is what you learned in CSE 143
- *Double Dispatch* uses the runtime classes of both **self** and a single method parameter
	- Ruby/Java do not have this, but we can emulate it
	- This is what you will do in HW7
- You can dispatch on any number of the parameters and the general term for this is *Multiple Dispatch* or *Multimethods*

## Emulating Double Dispatch

- To emulate double dispatch in Ruby (on HW7) just use the built-in single dispatch procedure *twice!* 
	- Have the principal method immediately call another method on its *first parameter*, passing self as an argument
	- The second call will implicitly know the class of the **self** parameter
	- It will also know the class of the *first parameter* of the principal method, because of *Single Dispatch*
- There are other ways to emulate double dispatch
	- Found as an idiom in SML by using case expressions

#### Double Dispatch Example

```
class A 
  def f x
    x.fWithA self
  end 
  def fWithA a 
      "(a, a) case"
  end 
  def fWithB b 
       "(b, a) case"
  end
end
```

```
class B
  def f x
   x.fWithB self 
  end 
  def fWithA a
      "(a, b) case"
  end 
  def fWithB b
      "(b, b) case"
  end
end
```
#### Mixins

- A *mixin* is (just) a collection of methods
	- $\cdot$  Less than a class: no instances of it
- Languages with mixins (e.g., Ruby modules) typically let a class have one superclass but *include* any number of mixins
- Semantics: *Including a mixin makes its methods part of the class*
	- Extending or overriding in the order mixins are included in the class definition
	- More powerful than helper methods because mixin methods can access methods (and instance variables) on self not defined in the mixin

#### Mixin Example

```
module Doubler
  def double
    self + self # assume included in classes w/ +
  end
end
class String
  include Doubler
end
class AnotherPt
  attr_accessor :x, :y
  include Doubler
  def + other
    ans = AnotherPt.new
    ans.x = self.x + other.xans.y = self.y + other.yans
end
```
## Method Lookup Rules

Mixins change our lookup rules slightly:

- When looking for receiver **obj**'s method **m**, look in **obj's** class, then mixins that class includes (later includes shadow), then **obj'**s *superclass*, then the superclass' mixins, etc.
- As for instance variables, the mixin methods are included in the same object
	- So usually bad style for mixin methods to use instance variables since names can clash

# The Two Big Ones

The two most popular/useful mixins in Ruby:

- Comparable: Defines <, >, ==,  $!=$ ,  $!=$ , >=, <= in terms of **<=>**
	- http://ruby-doc.org/core-2.2.3/Comparable.html
- Enumerable: Defines many iterators (e.g., map,  $\text{find}$ ) in terms of **each**
	- http://ruby-doc.org/core-2.2.3/Enumerable.html
- Great examples of using mixins:
	- Classes including them get a bunch of methods for just a little work
	- Classes do not "spend" their "one superclass" for this
	- Does not bring on the complexity of multiple inheritance

## The Visitor Pattern

- A template for handling a functional composition in OOP
	- OOP wants to group code by classes
	- We want code grouped by functions
		- This makes it easier to add operations at a later time.
- Relies on Double Dispatch!!!
	- Dispatch based on (VisitorType, ValueType) pairs.
- Often used to compute over AST's (abstract syntax trees)
	- Heavily used in compilers